# **como criar um sistema de apostas**

- 1. como criar um sistema de apostas
- 2. como criar um sistema de apostas :como apostar loteria online
- 3. como criar um sistema de apostas :bet 20 reais grátis

### **como criar um sistema de apostas**

#### Resumo:

**como criar um sistema de apostas : Faça fortuna em mka.arq.br! Inscreva-se agora e ganhe um bônus especial para começar sua jornada rumo à riqueza!**  contente:

\*\*Resumo\*\*

- 1. Betano
- 5. Bet365
- \*\*Comentário\*\*
- \*\*Conselhos\*\*

A casa de apostas Betway oferece aos seus usuários a oportunidade de realizar apostas desportivas e jogos de casino com limites variados, permitindo que cada jogador escolha a melhor opção de acordo com o seu perfil e estilo de jogo. Quando se trata de apostas desportivas, é possível perceber que o valor máximo de aposta varia de acordo com o esporte, competição e tipo de mercado escolhido.

No geral, o valor máximo de aposta em como criar um sistema de apostas Betway para eventos desportivos geralmente é limitado em como criar um sistema de apostas torno de R\$ 1.000,00 por aposta, mas é possível encontrar alguns mercados específicos com limites mais elevados, chegando inclusive a R\$ 5.000,00 ou superior, dependendo da relevância do evento e da demanda dos usuários.

É importante ressaltar que, além dos limites impostos pela Betway, é possível que outros fatores, tais como a disponibilidade de saldo, avaliação de risco do usuário e método de pagamento escolhido, possam impactar no valor máximo de aposta permitido pelo sistema. Portanto, antes de efetuar qualquer tipo de aposta, é recomendável consultar as orientações e diretrizes fornecidas no site oficial da Betway e, se necessário, entrar em como criar um sistema de apostas contato com o atendimento ao cliente para obter informações atualizadas e personalizadas.

## **como criar um sistema de apostas :como apostar loteria online**

Você está procurando o melhor site de apostas que paga mais? Não procure ainda! Neste artigo, vamos explorar os principais sites para apostar com a maior remuneração e experiência do usuário. Se você é um jogador experiente ou apenas começando por aí nós temos tudo coberto  $/p$ 

{nn}- Betfair é outro site de apostas bem estabelecido com uma porcentagem do pagamento percentual 95%. Eles oferecem um plataforma única troca aposta que permite aos jogadores apostar uns contra os outros, proporcionando melhores chances e mais opções das probabilidades dapostas

Experiência do usuário: consideramos a experiência de uso, incluindo facilidade na navegação e disponibilidade dos esportes ou mercados.

Conclusão

### 1. Bet365

Uma das casas de apostas desportivas online mais populares e confiáveis é a Bet365. Ela oferece um bônus de boas-vindas generoso para os novos usuários. Após se cadastrar no site, os novos clientes podem obter um bônus de depósito de 100%, o que significa que, se você depositar R\$ 100, receberá outros R\$ 100 em como criar um sistema de apostas créditos de apostas grátis. Além disso, a Bet365 também oferece promoções regulares e bônus para clientes existentes.

2. Rivalo

Outra opção interessante é a Rivalo, que também oferece um bônus de boas-vindas atraente. Depois de se cadastrar e fazer um depósito mínimo, os novos usuários recebem um bônus de 100% em como criar um sistema de apostas suas duas primeiras apuestas, com um valor máximo de R\$ 1.000. Isso significa que, se você apostar R\$ 500 em como criar um sistema de apostas como criar um sistema de apostas primeira aposta e ganhar, mas perder como criar um sistema de apostas segunda aposta de R\$ 500, receberá um crédito de R\$ 500 em como criar um sistema de apostas seu saldo.

3. Bodog88

# **como criar um sistema de apostas :bet 20 reais grátis**

### **Foguete da Blue Origin decola para 1º voo espacial tripulado em como criar um sistema de apostas quase 2 anos**

A nave New Shepard, da Blue 8 Origin, empresa de foguetes do bilionário Jeff Bezos, decolou com seis tripulantes neste domingo (19). O lançamento aconteceu às 11h36 8 e durou 10 minutos.

Batizada de NS-25, a missão foi um sucesso e marcou o retorno de missões tripuladas com a 8 nave New Shepard.

Um dos tripulantes foi Ed Dwight, o primeiro negro a ter se candidatado a uma vaga como astronauta 8 nos Estados Unidos. "É uma experiência de mudança de vida", disse ele, ao sair da New Shepard.

como criar um sistema de apostas acompanhou voo espacial 8 ao vivo

### **Perfil do Voo**

O último voo tripulado da Blue Origin aconteceu em como criar um sistema de apostas agosto de 2024. Um mês depois, um 8 foguete da empresa caiu por conta de uma falha logo após o lançamento. A nave não estava tripulada e não 8 houve feridos, segundo a companhia.

Um novo voo só foi feito em como criar um sistema de apostas dezembro de 2024, ainda sem passageiros. Agora, a 8 Blue Origin deve realizar como criar um sistema de apostas sétima missão tripulada.

### **Momentos do Voo**

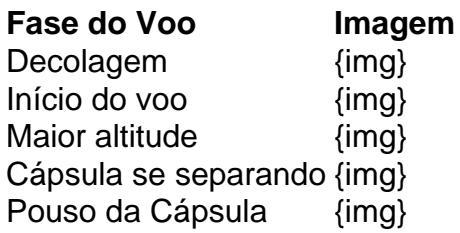

### **Perfil da 8 Tripulação**

O voo teve seis passageiros, a lotação máxima da New Shepard. A tripulação contou com a presença de Ed Dwight, 8 o primeiro negro a ter se candidatado a uma vaga como astronauta nos Estados Unidos.

- Ed Dwight Primeiro negro a 8 candidatar-se a astronauta nos EUA
- Mason Angel Empresário
- Sylvain Chiron Empresário
- Kenneth L. Hess Empresário
- Carol Schaller Contadora aposentada
- Gopi Thotakura 8 Piloto de aviões

Author: mka.arq.br Subject: como criar um sistema de apostas Keywords: como criar um sistema de apostas Update: 2024/7/15 20:32:17